## Package 'Rbowtie2'

April 15, 2020

Type Package

Title An R Wrapper for Bowtie2 and AdapterRemoval

Version 1.8.0

Date 2017-08-18

Author Zheng Wei, Wei Zhang

Maintainer Zheng Wei <wzweizheng@qq.com>

## Description

This package provides an R wrapper of the popular bowtie2 sequencing reads aligner and Adapter-Removal, a convenient tool for rapid adapter trimming, identification, and read merging.

License GPL  $(>= 3)$ 

Depends  $R$  ( $> = 3.5$ )

Suggests knitr

SystemRequirements C++11

Archs x64

RoxygenNote 6.0.1

biocViews Sequencing, Alignment, Preprocessing

VignetteBuilder knitr

git\_url https://git.bioconductor.org/packages/Rbowtie2

git\_branch RELEASE\_3\_10

git\_last\_commit 06e43e8

git\_last\_commit\_date 2019-10-29

Date/Publication 2020-04-14

## R topics documented:

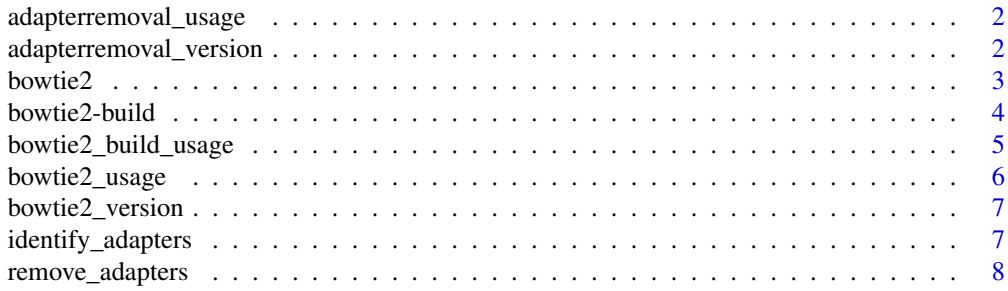

#### <span id="page-1-0"></span>**Index** [11](#page-10-0)

adapterremoval\_usage *Print available arguments for adapterremoval*

## Description

Print available arguments for adapterremoval. Note that some arguments to the adapterremoval are invalid if they are already handled as explicit function arguments.

## Usage

```
adapterremoval_usage()
```
## Value

AdapterRemoval available arguments and their usage.

#### Author(s)

Zheng Wei

## References

Schubert, Lindgreen, and Orlando (2016). AdapterRemoval v2: rapid adapter trimming, identification, and read merging. BMC Research Notes, 12;9(1):88.

## Examples

```
adapterremoval_usage()
```
adapterremoval\_version

*Print version information of adapterremoval*

## Description

Print version information of adapterremoval

## Usage

adapterremoval\_version()

## Value

An invisible Integer of call status. The value is 0 when there is not any mistakes

## Author(s)

Zheng Wei

#### <span id="page-2-0"></span>bowtie2 3

#### References

Schubert, Lindgreen, and Orlando (2016). AdapterRemoval v2: rapid adapter trimming, identification, and read merging. BMC Research Notes, 12;9(1):88.

## Examples

adapterremoval\_version()

bowtie2 *Interface to bowtie2 of bowtie2-2.2.3*

#### Description

This function can be use to call wrapped bowtie2 binary.

#### Usage

```
bowtie2(bt2Index, samOutput, seq1, ..., seq2 = NULL, interleaved = FALSE,
 overwrite = FALSE)
```
#### Arguments

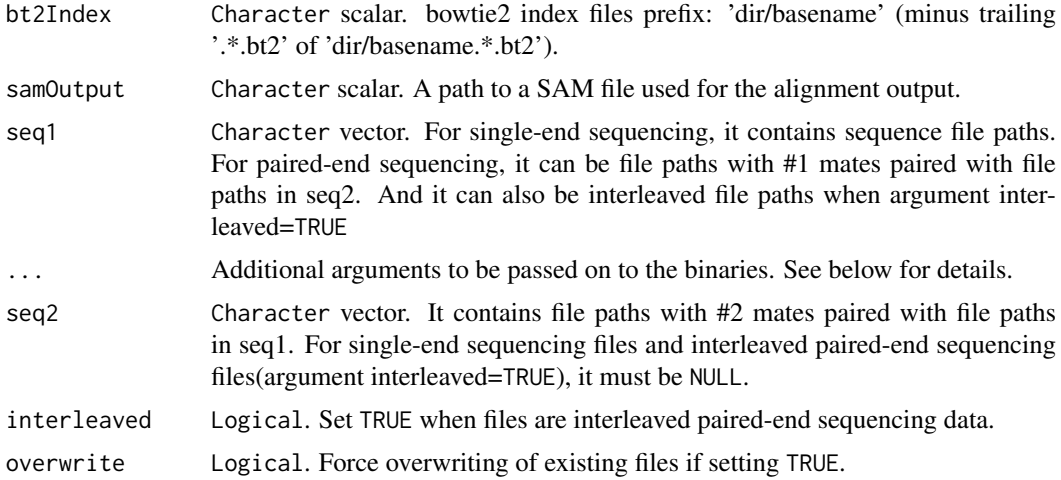

## Details

All additional arguments in ... are interpreted as additional parameters to be passed on to bowtie2. All of them should be Character or Numeric scalar. You can put all aditional arguments in one Character(e.g. "-threads  $8$  -no-mixed") with white space splited just like command line, or put them in different Character (e.g. "–threads","8","–no-mixed"). Note that some arguments("-x","– interleaved","-U","-1","-2","-S") to the bowtie2 are invalid if they are already handled as explicit function arguments. See the output of bowtie2\_usage() for details about available parameters.

## Value

An invisible Integer of call status. The value is 0 when there is not any mistakes Otherwise the value is non-zero.

## Author(s)

Zheng Wei

#### References

Langmead, B., & Salzberg, S. L. (2012). Fast gapped-read alignment with Bowtie 2. Nature methods, 9(4), 357-359.

#### Examples

```
td <- tempdir()
## Building a bowtie2 index
refs <- dir(system.file(package="Rbowtie2", "extdata", "bt2","refs"),
full=TRUE)
bowtie2_build(references=refs, bt2Index=file.path(td, "lambda_virus"),
"--threads 4 --quiet",overwrite=TRUE)
## Alignments
reads_1 <- system.file(package="Rbowtie2", "extdata", "bt2", "reads",
"reads_1.fastq")
reads_2 <- system.file(package="Rbowtie2", "extdata", "bt2", "reads",
"reads_2.fastq")
if(file.exists(file.path(td, "lambda_virus.1.bt2"))){
    cmdout<-bowtie2(bt2Index = file.path(td, "lambda_virus"),
       samOutput = file.path(td, "result.sam"),
       seq1=reads_1,seq2=reads_2,overwrite=TRUE,"--threads 3");cmdout
    head(readLines(file.path(td, "result.sam")))
}
```
bowtie2-build *Interface to bowtie2-build of bowtie2-2.2.3*

## Description

This function can be use to call wrapped bowtie2-build binary

## Usage

```
bowtie2_build(references, bt2Index, ..., overwrite = FALSE)
```
#### Arguments

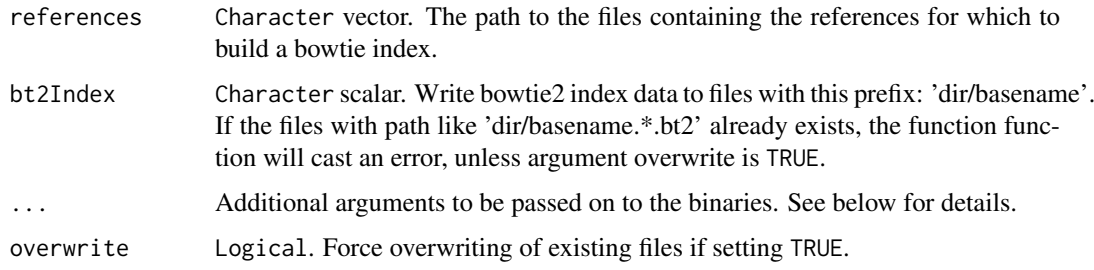

<span id="page-3-0"></span>

#### <span id="page-4-0"></span>Details

All additional arguments in ... are interpreted as additional parameters to be passed on to bowtie2\_build. All of them should be Character or Numeric scalar. You can put all aditional arguments in one Character(e.g. "-threads  $8$  -quiet") with white space splited just like command line, or put them in different Character(e.g. "–threads","8","–quiet"). See the output of bowtie2\_build\_usage() for details about available parameters.

#### Value

An invisible Integer of call status. The value is 0 when there is not any mistakes Otherwise the value is non-zero.

## Author(s)

Zheng Wei

## References

Langmead, B., & Salzberg, S. L. (2012). Fast gapped-read alignment with Bowtie 2. Nature methods, 9(4), 357-359.

#### Examples

```
td <- tempdir()
## Building a bowtie2 index
refs <- dir(system.file(package="Rbowtie2", "extdata", "bt2","refs"),
full=TRUE)
cmdout<-bowtie2_build(references=refs, bt2Index=file.path(td, "lambda_virus"),
"--threads 4 --quiet",overwrite=TRUE);cmdout
## Use additional arguments in another way
cmdout<-bowtie2_build(references=refs, bt2Index=file.path(td, "lambda_virus"),
"--threads",4,"--quiet",overwrite=TRUE);cmdout
## The function will print the output
## during the process without "--quiet" argument.
cmdout<-bowtie2_build(references=refs, bt2Index=file.path(td, "lambda_virus"),
overwrite=TRUE);cmdout
```
bowtie2\_build\_usage *Print available arguments for bowtie2\_build\_usage*

#### Description

Note that some arguments to the bowtie2\_build\_usage are invalid if they are already handled as explicit function arguments.

## Usage

```
bowtie2_build_usage()
```
## Value

bowtie2\_build available arguments and their usage.

## <span id="page-5-0"></span>Author(s)

Zheng Wei

## References

Langmead B, Salzberg S. Fast gapped-read alignment with Bowtie 2. Nature Methods. 2012, 9:357-359.

## Examples

bowtie2\_build\_usage()

bowtie2\_usage *Print available arguments for bowtie2*

## Description

Note that some arguments to the bowtie2 are invalid if they are already handled as explicit function arguments.

## Usage

bowtie2\_usage()

## Value

bowtie2 available arguments and their usage.

## Author(s)

Zheng Wei

## References

Langmead, B., & Salzberg, S. L. (2012). Fast gapped-read alignment with Bowtie 2. Nature methods, 9(4), 357-359.

## Examples

bowtie2\_usage()

<span id="page-6-0"></span>bowtie2\_version *Print version information of bowtie2-2.2.3*

## Description

Print version information of bowtie2-2.2.3

## Usage

bowtie2\_version()

## Value

An invisible Integer of call status. The value is 0 when there is not any mistakes Otherwise the value is non-zero.

#### Author(s)

Zheng Wei

## References

Langmead, B., & Salzberg, S. L. (2012). Fast gapped-read alignment with Bowtie 2. Nature methods, 9(4), 357-359.

#### Examples

cmdout<-bowtie2\_version();cmdout

identify\_adapters *identify adapters for paired-end reads*

## Description

This function can be use to call wrapped AdapterRemoval binary for adapters identifying.

## Usage

```
identify_adapters(file1, file2, ..., basename = NULL, overwrite = FALSE)
```
#### Arguments

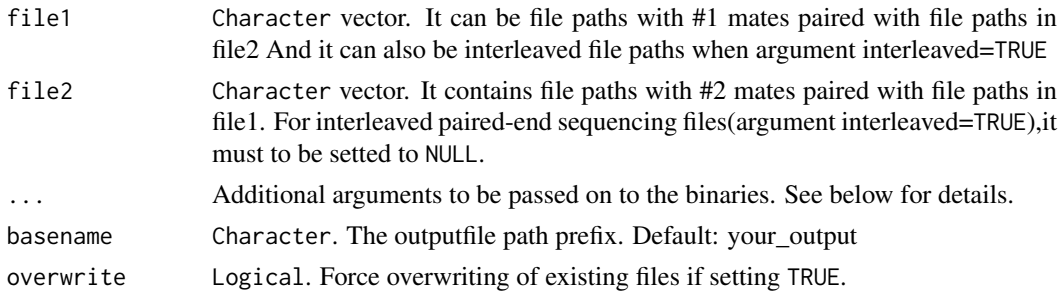

#### Details

All additional arguments in ... are interpreted as additional parameters to be passed on to identify\_adapters. All of them should be Character or Numeric scalar. You can put all aditional arguments in one Character(e.g. "–threads 8") with white space splited just like command line, or put them in different Character(e.g. "–threads","8"). Note that some arguments("–identify-adapters", "–file1","–file2","–basename") to the identify\_adapters are invalid if they are already handled as explicit function arguments. See the output of adapterremoval\_usage() for details about available parameters.

## Value

An invisible Character vector of adapters for each mate.

## Author(s)

Zheng Wei

#### References

Schubert, Lindgreen, and Orlando (2016). AdapterRemoval v2: rapid adapter trimming, identification, and read merging. BMC Research Notes, 12;9(1):88.

## Examples

```
td <- tempdir()
reads_1 <- system.file(package="Rbowtie2", "extdata", "adrm", "reads_1.fq")
reads_2 <- system.file(package="Rbowtie2", "extdata", "adrm", "reads_2.fq")
adapters <- identify_adapters(file1=reads_1,file2=reads_2,
basename = file.path(td,"reads")
,"--threads 2",overwrite=TRUE)
adapters
```
remove\_adapters *Interface to bowtie2 of adapterremoval-2.2.1a*

#### Description

This function can be use to call wrapped AdapterRemoval binary.

## Usage

```
remove_adapters(file1, ..., adapter1 = NULL, output1 = NULL, file2 = NULL,
 adapter2 = NULL, output2 = NULL, basename = NULL, interleaved = FALSE,
 overwrite = FALSE)
```
#### Arguments

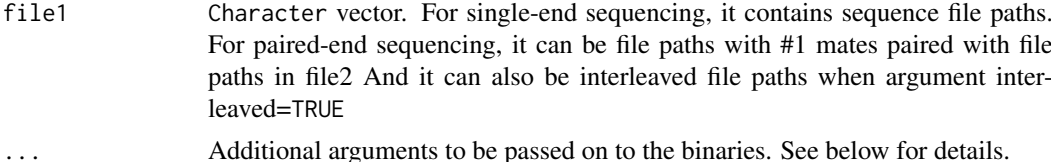

<span id="page-7-0"></span>

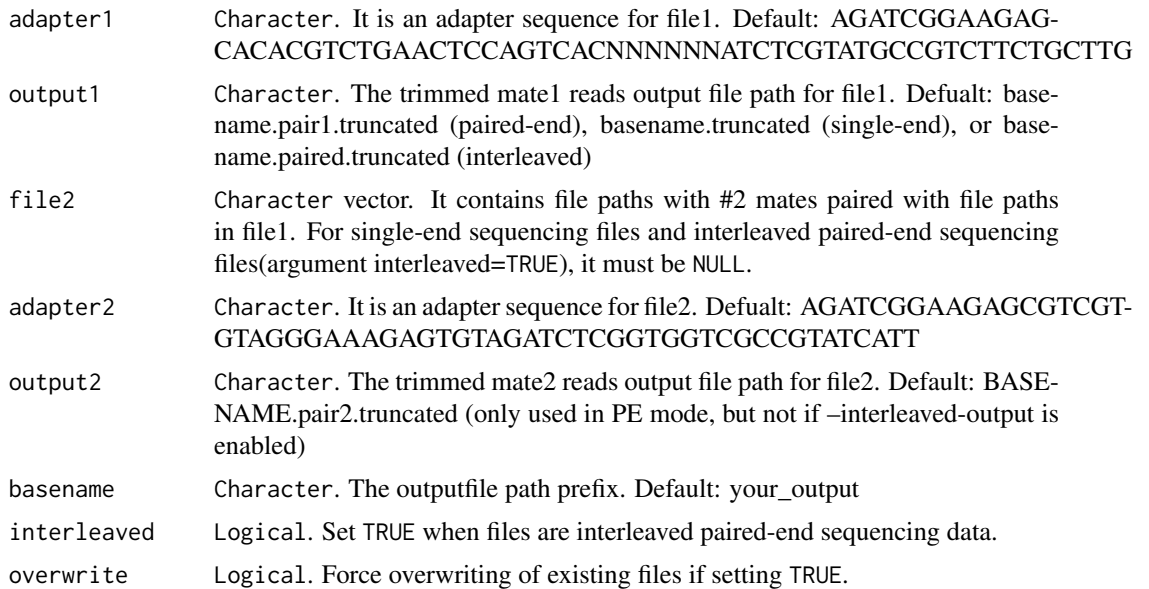

#### Details

All additional arguments in ... are interpreted as additional parameters to be passed on to remove\_adapters. All of them should be Character or Numeric scalar. You can put all aditional arguments in one Character(e.g. "–threads 8") with white space splited just like command line, or put them in different Character(e.g. "–threads","8"). Note that some arguments( "–file1","–file2","– adapter1","–adapter2","–output1","–output2", "–basename","–interleaved") to the identify\_adapters are invalid if they are already handled as explicit function arguments. See the output of adapterremoval\_usage() for details about available parameters.

## Value

An invisible Integer of call status. The value is 0 when there is not any mistake. Otherwise the value is non-zero.

#### Author(s)

Zheng Wei

#### References

Schubert, Lindgreen, and Orlando (2016). AdapterRemoval v2: rapid adapter trimming, identification, and read merging. BMC Research Notes, 12;9(1):88.

## Examples

```
td <- tempdir()
# Identify adapters
reads_1 <- system.file(package="Rbowtie2", "extdata", "adrm", "reads_1.fq")
reads_2 <- system.file(package="Rbowtie2", "extdata", "adrm", "reads_2.fq")
adapters <- identify_adapters(file1=reads_1,file2=reads_2,
basename=file.path(td,"reads"), "--threads 3",overwrite=TRUE)
```
# Remove adapters

```
cmdout<-remove_adapters(file1=reads_1,file2=reads_2,adapter1 = adapters[1],
adapter2 = adapters[2],
output1=file.path(td,"reads_1.trimmed.fq"),
output2=file.path(td,"reads_2.trimmed.fq"),
basename=file.path(td,"reads.base"),overwrite=TRUE,"--threads 3");cmdout
```
# <span id="page-10-0"></span>Index

adapterremoval\_usage, [2](#page-1-0) adapterremoval\_version, [2](#page-1-0)

bowtie2, [3](#page-2-0) bowtie2-build, [4](#page-3-0) bowtie2\_build *(*bowtie2-build*)*, [4](#page-3-0) bowtie2\_build\_usage, [5](#page-4-0) bowtie2\_usage, [6](#page-5-0) bowtie2\_version, [7](#page-6-0)

identify\_adapters, [7](#page-6-0)

remove\_adapters, [8](#page-7-0)